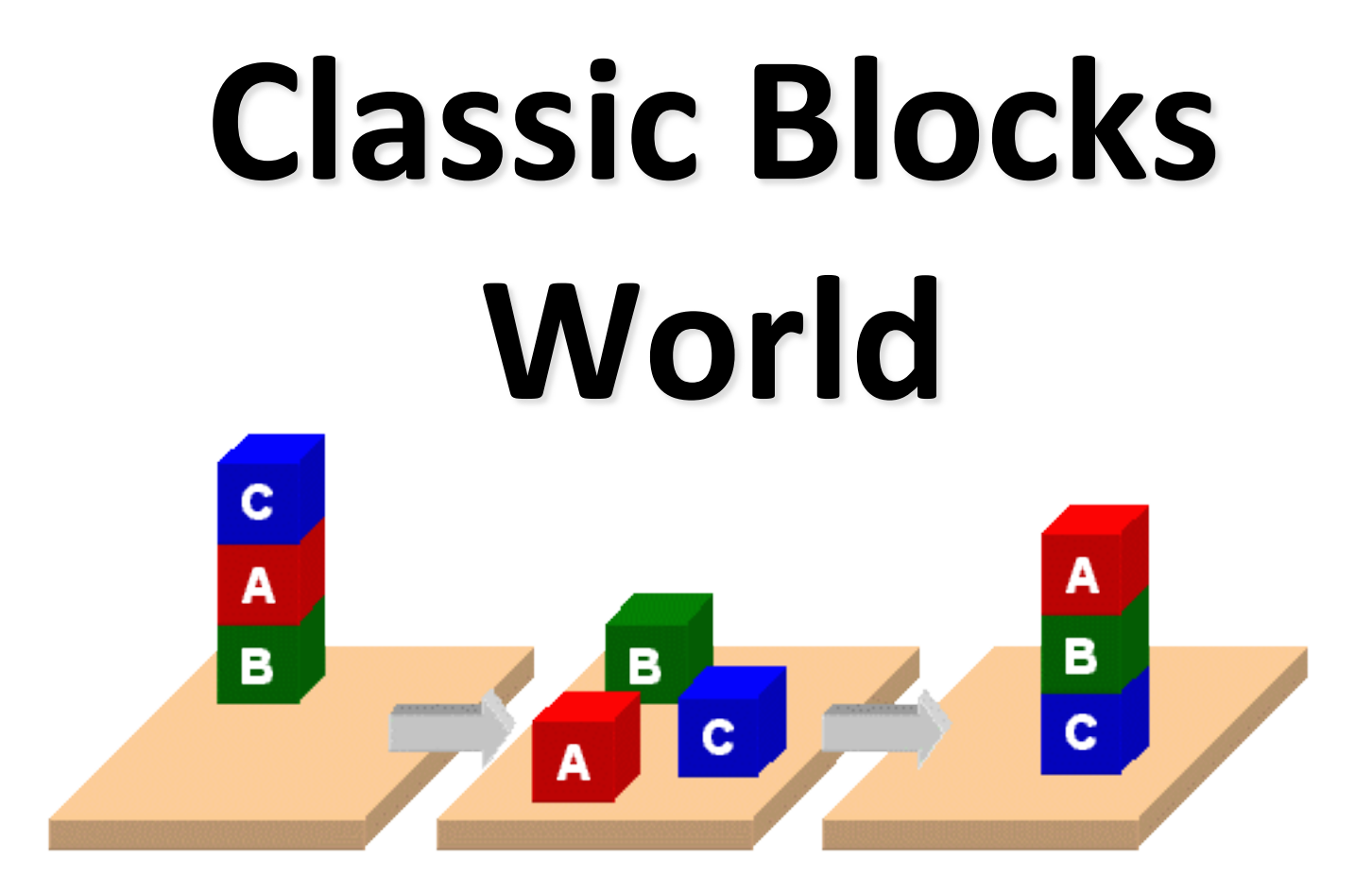

# **[Classic Block](http://planning.domains/)s World**

- •We'll look at the classic blocks world domain
- Starting with
	- BW: a domain file
	- Several problem files
- We'll use planning.domains to demonstrate solving the problems
- And then show simple extensions to the domaing by adding predicates and constants

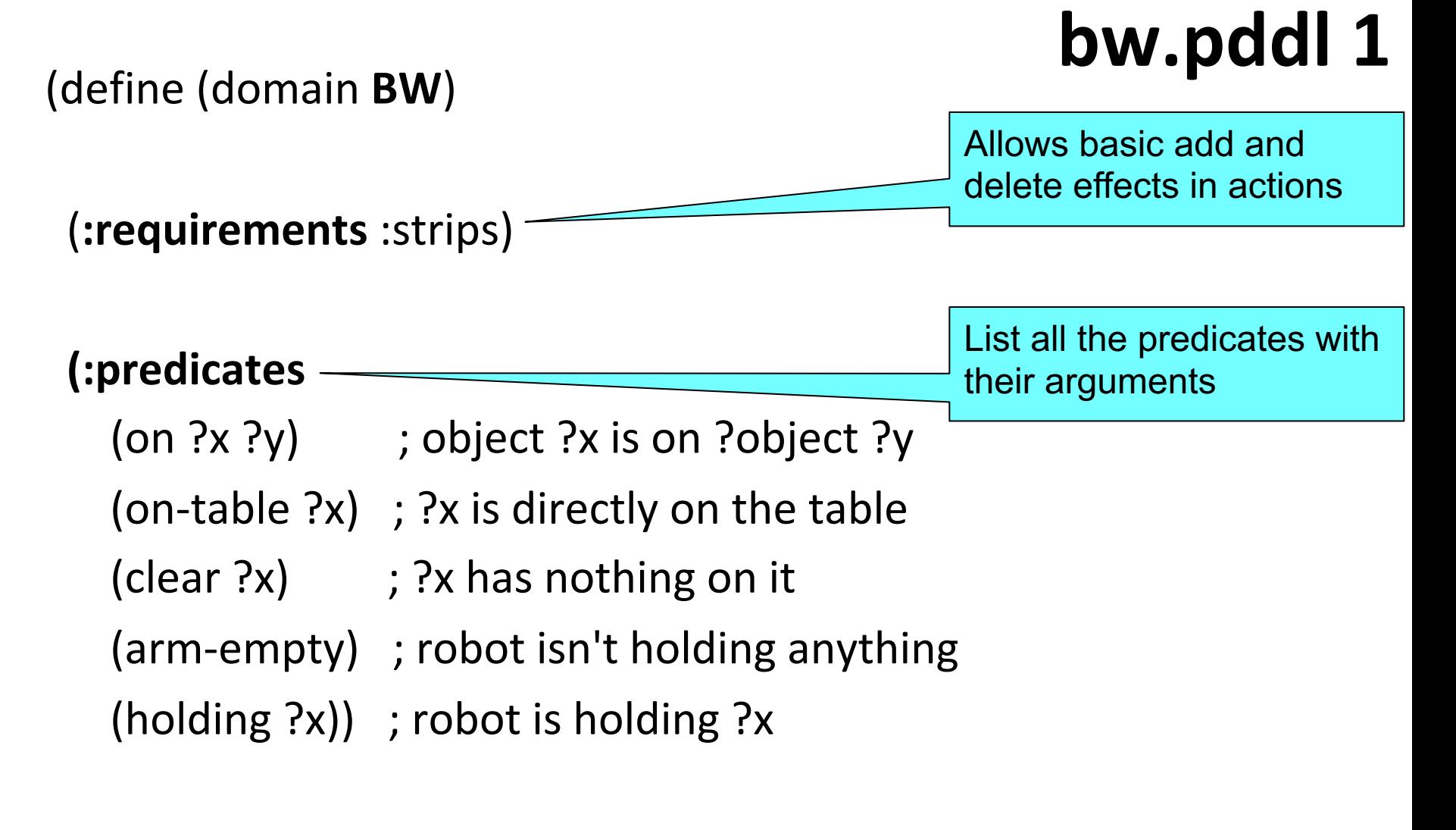

;; the four classic actions for manipulating objects *… actions in next four slides …*

### **bw.pddl 2**

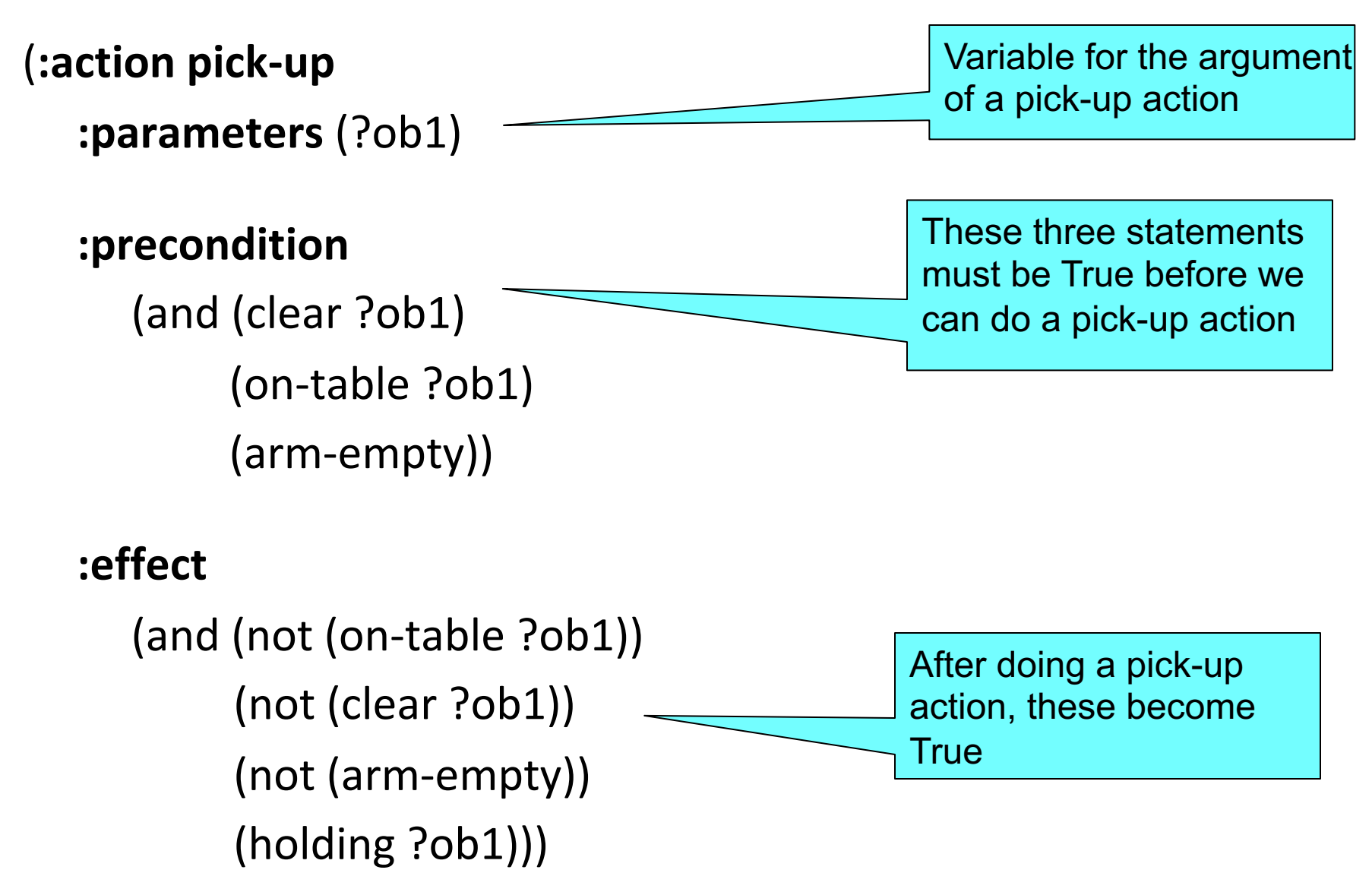

### **bw.pddl 3**

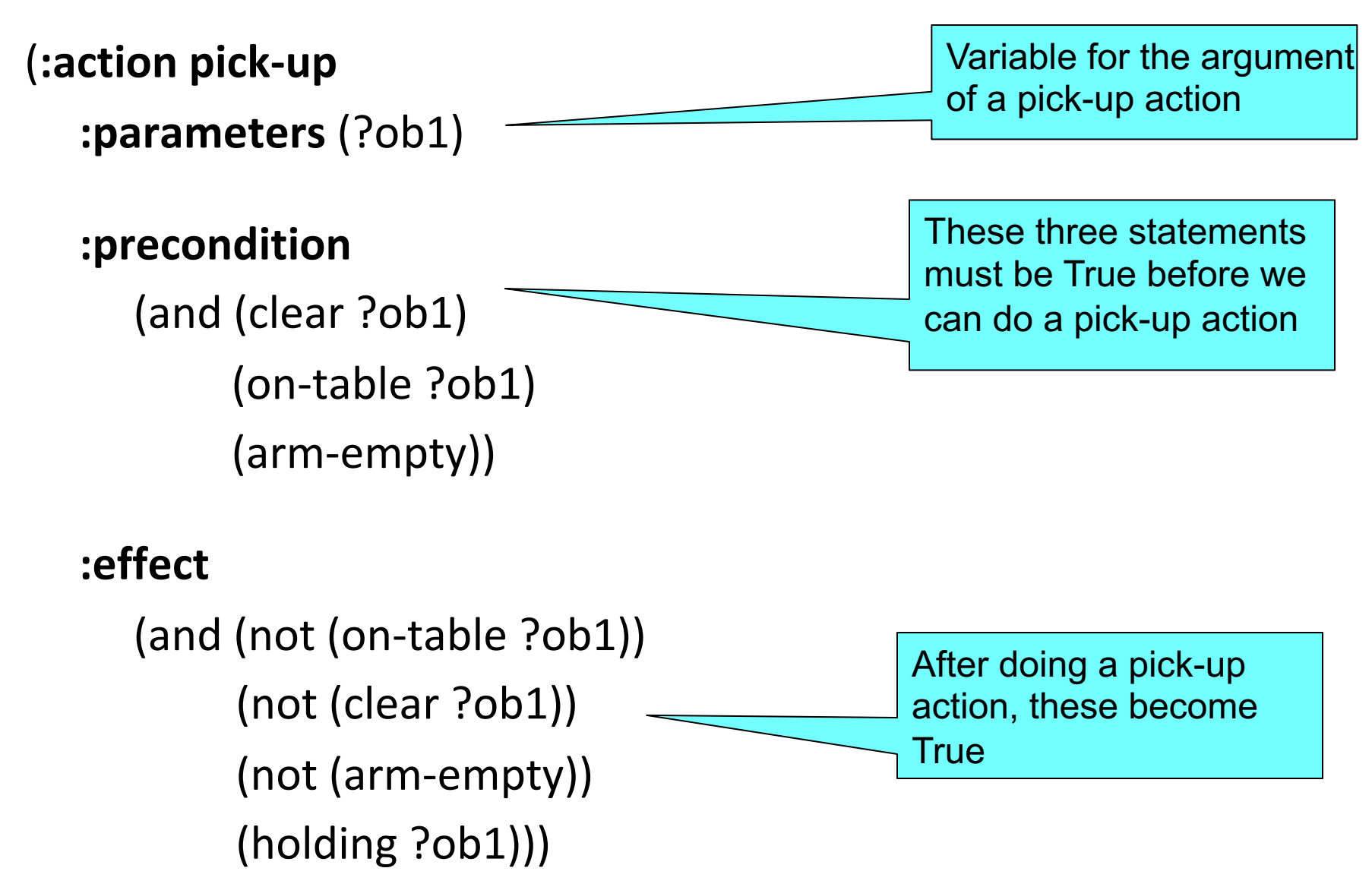

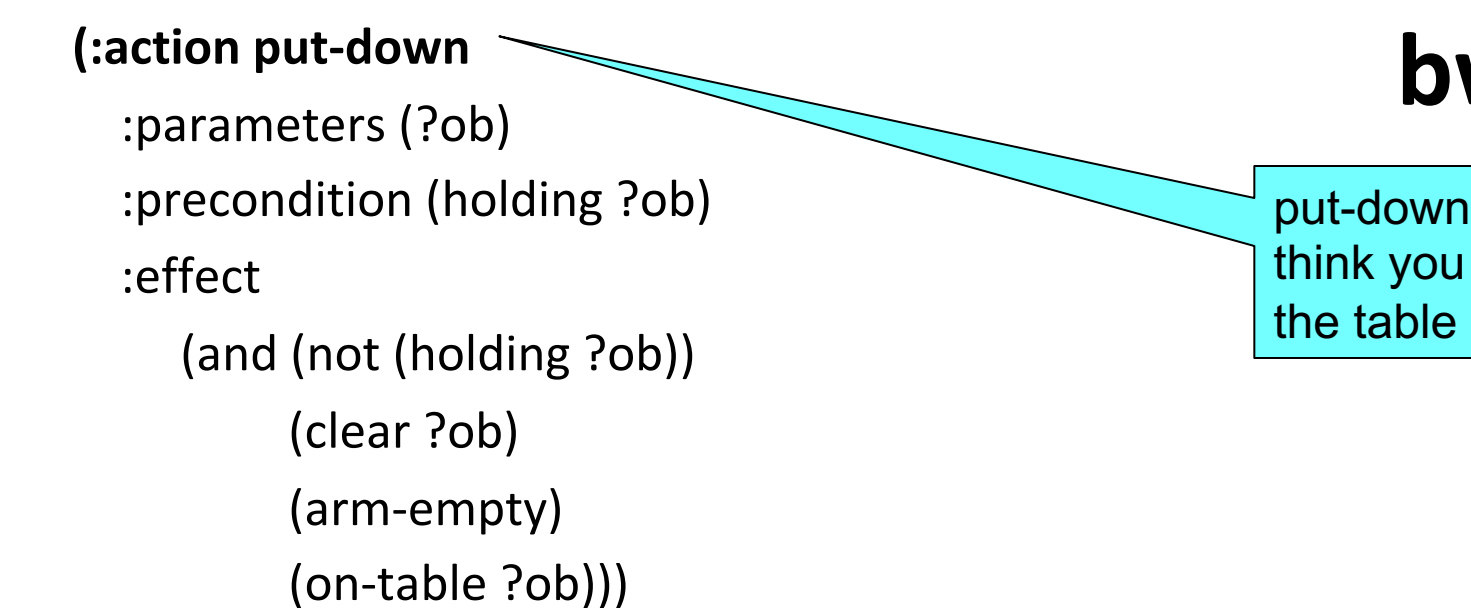

# **w.pddl** 4

means put the are holding on

#### **(:action stack**

```
:parameters (?ob ?underob)
```

```
:precondition (and (holding ?ob) (clear ?underob))
```
:effect

```
(and (not (holding ?ob))
```

```
(not (clear ?underob))
```

```
(clear ?ob)
```

```
(arm-empty)
```

```
(on ?sob ?underob)))
```
stack means put the thing you are holding on another object

#### **bw.pddl 5**

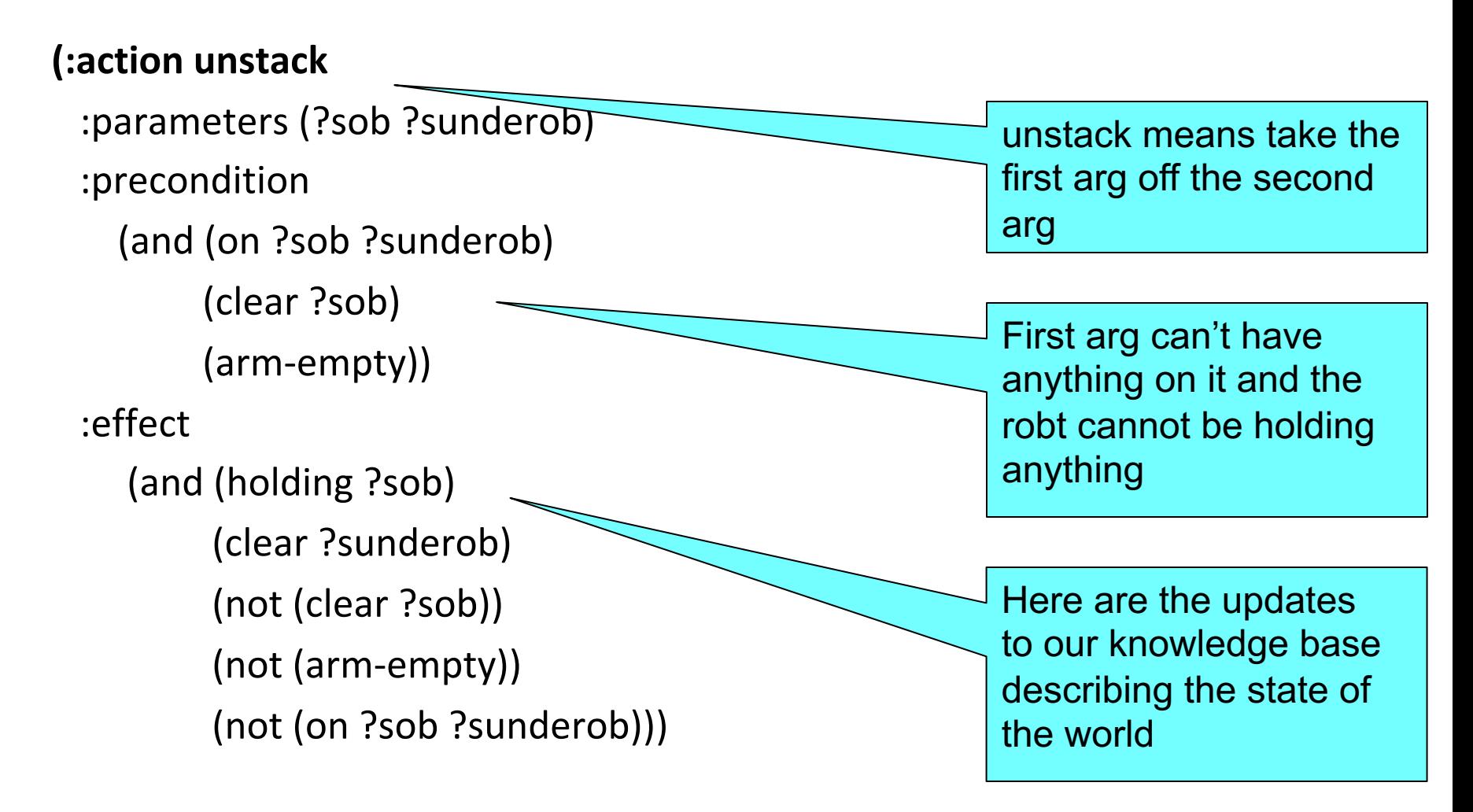

) ; this closes the domain definition

;; The arm is empty and there is a stack of three blocks: C is on B which is on A which is on the table. The goal is to reverse the stack, i.e., have A on B and B ;; on C. No need to mention C is on the table, since domain constraints will enforce it.

#### (define (**problem** 00) (**:domain** bw) (**:objects** A B C) (**:init** (arm-empty) (on-table A) (on B A) (on C B) (clear C)) (**:goal** (and (on A B)  $($ on B C $))$ )

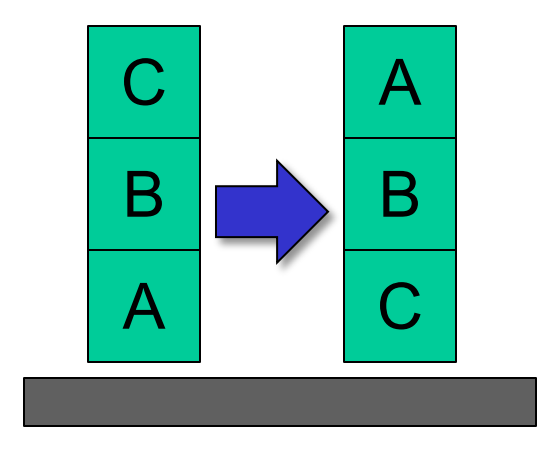

### **p00.pddl**

#### **http://planning.domains/**

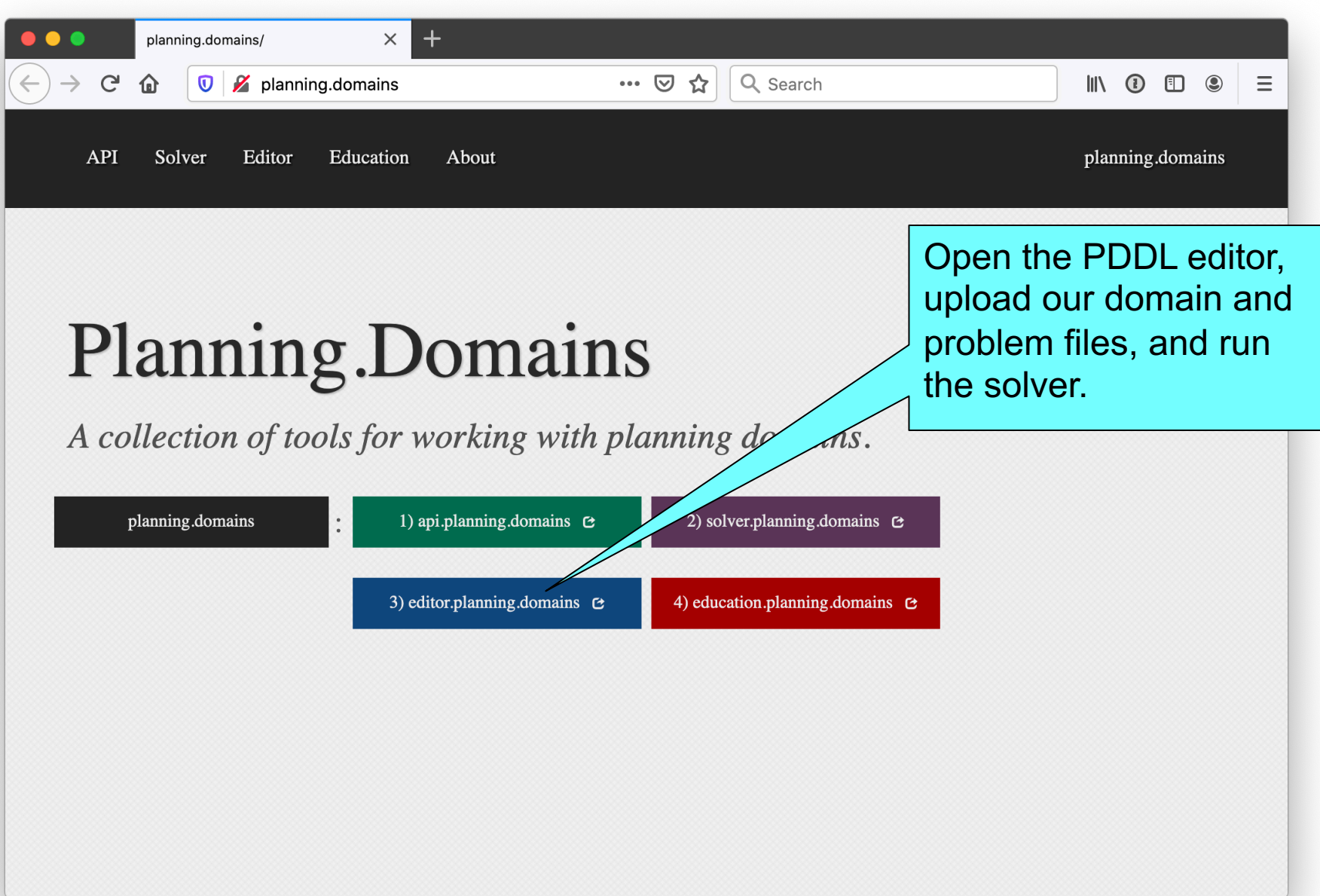

# **Online Demonstration**

We'll try an online demonstration, using planning.domai and the files in the planning subdirectory of our 471 code repository

- bw.pddl
- p01.pddl
- p02.pddl
- p03.pddl
- p12.pddl
- p36.pddl

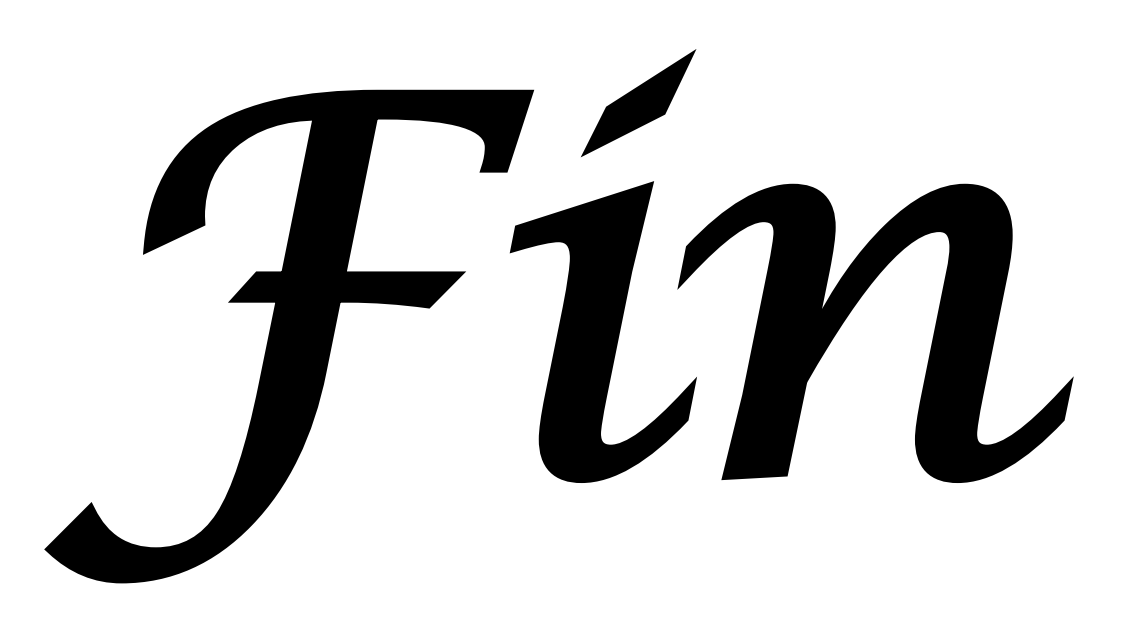